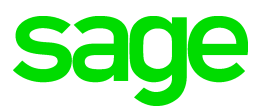

# **Sage 100 2021** Release Notes

April 2021

© 2021 The Sage Group plc or its licensors. All rights reserved. Sage, Sage logos, and Sage product and service names mentioned herein are the trademarks of The Sage Group plc or its licensors. All other trademarks are the property of their respective owners.

Business Objects® and the Business Objects logo, BusinessObjects®, and Crystal Reports® are trademarks or registered trademarks of Business Objects Software Ltd. in the United Sates and in other countries. Business Objects is an SAP company.

Microsoft® and Microsoft SQL Server® are either registered trademarks or trademarks of the Microsoft Corporation in the United States and/or in other countries.

The names of all other products and services are property of their respective owners.

## Release Notes

The following is a list of corrections that have been incorporated into Sage 100 2021  $(7.00.0.0)$ .

#### **Accounts Payable**

- "Error 88 AP\_ReverseCheckRegister\_ui.pvc 91" is no longer occurring when running the AP Reverse Check Run utility. 1 DE 112290 KBId 106240
- Users are now able to change the Bank Code for Custom Form Codes in Accounts Payable Check and Electronic Payment Processing. 2 DE 112247 KBId 105923
- The Amount is calculating correctly next to the Electronic Payment line under Remittance Advice document. 3

DE 112036 KBId 104766

- User is now able to change the Bank Code in Accounts Payable Check and Electronic Payment Processing after checks have already been printed. 4 DE 112236 KBId 105876
- Tax is not calculated on repetitive invoice that has exemption number when multiple reference numbers exist starting with same characters. 5 DE 112097 KBId 104910
- $6$  Tested in STD and PRM and The response time is not slowing down with the large AP Inv data. DE 112010 KBId 103530
- Form 1099 Tax Reporting has been modified to process the 2020 1099-NEC form and the 2020 changes to the 1099-MISC form. 7 DE 111693
- Payer and recipient international addresses now populate into applicable Form 1099 Reporting tax forms. 8

Contact information located on the Additional tab in Company Maintenance, now populates into applicable Form 1099 Reporting tax forms. DE 111705

- Form 1099 Tax Reporting has been modified to process the 2020 1099-NEC form and the 2020 changes to the 1099-MISC form. 9 DE 111853
- 10 Function breaks were added in AP InvoicePaymentSelect UI. DE 111884 KBId 000000
- Check and Electronic Payment Processing Bank Code is now updated correctly for Electronic Payment when Printing both Checks and Electronic Payments. 11 DE 112688
- 12 AP Invoice History report printed from AP Invoice History Inquiry now shows Multiple for an invoice with multiple purchase orders. DE 112081
- 13 The Electronic Delivery for Forms prompt did not open, when the Print/PDF All or PDF All was

selected during Electronic Payment Remittance Advice Printing. DE 111752 KBId 103325

#### **Accounts Receivable**

- <sup>1</sup> "Error 200 SY Service.pvc 465" no longer occurs in Customer Maintenance. DE 110860
- Repetitive Invoice Header UDFs are now only copied to Invoice Header UDF when data source is set up. 2

DE 112587

Error 41 AR\_MonthlySalesReport\_rpt.pvc 452 no longer occurs on the A/R Monthly Sales Report if user integrated the Job Cost and history transaction payment reference has a 2 character reference. 3

DE 112609

- AR Customer Maintenance State field is not cleared if customer is linked to CRM Company and Address 2 or Address 3 fields are modified in Sage CRM. 4 DE 112501 KBId 107518
- Do you want to update repetitive invoices? message is not appearing when entering or changing ship code on customer maintenance. 5 DE 112312 KBId 106371
- $6$  The Retention amount is now correct on A/R Trial Balance Report. DE 112062 KBId 104851
- The Invoice amount and Invoice Balance amount are showing correct on the AR\_Trial Balance report. 7

DE 112823 KBId 109273

- 8 Cash Receipts Invoices loading as expected. DE 112697 KBId 108867
- Cash Receipts cursor on Main Panel for Balance Forward Customer is not moving on Lines Tab when pressing enter or tab instead of Adjust. 9 DE 111821 KBId 103752
- Customers on Credit Hold are no longer allowed to Invoice Without Proper Role Selection when Changing Customer Number in Invoice Data Entry and Accounts Receivable Invoice Data Entry 10 DE 111694 KBId 103280
- 11 The information deleted related tot he Purge under AR Deposit Transaction report. DE 112110 KBId 104782
- 12 The discount is not taken in Cash Receipts when Discount Due Date has passed. DE 112395 KBId 106987

## **Bar Code**

- Paperless Office Output menu selection is available from Bar Code Sales Orders screen thru sales order screen. 1 DE 111764 KBId 103912
- Added BC Mobility Support for Lot/Serial Expiration Dates. 2 DE 111951

#### **Bill of Materials**

- Error: "60 SY\_MaintSetUi.pvc 485" is not occurred when trying to populate secondary grid on a blank line in primary grid in BM Component Requirements and Gross Requirements report selection. The Component whse code is required in order to print or preview the report. 1 DE 112292 KBId 106111
- Bill Type displays when entering a valid Engineering Bill in BOM after a typo caused the entering of an invalid bill to display the Bill Type popup window. 2 DE 112113 KBId 104969
- The Warehouse Code List is not empty when user type with starting characters + F2 lookup on the Bill of Materials Production screen. 3 DE 112589 KBId 108230
- 4 Lot number with spaces populating correctly in Bill of Materials Production Entry. DE 112597 KBId 108290

#### **Bank Reconciliation**

Bank Account Number no longer appears masked in Bank Code Maintenance after purging cleared items. 1

DE 112549 KBId 107944

- Error 60 SY\_GridHandler.PVC 877 no longer occurs when accessing Dep/Adjust tab in B/R Check Deposit and Adjustment entry on Sage 100 Premium or Advanced if the table contains a large number of transactions 2 DE 111509 KBId 102380
	-
- Positive Pay Export now requires user with GL Security Event, Allow Viewing, Printing and Editing of Highly Sensitive Personally Identifiable Information access in role in order to run export. 3

DE 112316

#### **Customizer**

User can able to save the data for Primary Ship To when it is required field option is turned on on the custom office. 1

DE 112248 KBId 105799

"Error 65 SY\_Lineentry\_ui.pvc 941" no longer occurs if a user hits the tab key multiple times in Sales Order 2

Shipping Data Entry, when the ship status is blank. DE 111743 KBId 103456

- The Radio Button positions on Orders Tab in Inventory Management Item Inquiry didn't change when running Update Panels to Current Level if they were modified using Customizer Selection. 3 DE 112374
- The Customer Maintenance UDF no longer displays under the Customer Listing\Grid selection after migrating data. The Exclude from Report Selection option has also been added. 4 DE 111906
- Dialog Panel is no longer deleted when user select 'No' to the following message "Do you want to permanently delete the panel associated with the 'Test' external link?" during the External Link button deletion. 5

DE 112272 KBId 106027

A user can now hide the Pay Rate in Employee Maintenance with Customizer. 6 DE 111812 KBId 103753

#### **CRM**

User can access the Customer Inquiries tab in Sage CRM, if customer name has the space on it. 1

DE 110758 KBId 96350

2 Item Memos are displaying correctly when user process a Sale Order from CRM. DE 112695 KBId 93206

#### **Fixed Assets**

Changes were made in Sage 100 Fixed Assets module to accommodate the 13 additional user defined posting books in Sage Fixed Assets 2021.1. 1 DE 112304

## **General Ledger**

- 1 General Ledger Journal Reversal now copies UDF's from GL DetailPosting. DE 111761 KBId 103490
- Changes have been made to address reported issues with encrypting/re-encrypting bank account numbers. 2

DE 111939 KBId 104413

- General Journal update no longer creates GL\_PeriodPostingHistory records with blank fiscal year and period. 3 DE 112674 KBId 108773
- The Custom Financial Reporting reports prints as expected after account balances become high (too many characters). 4

DE 112692 KBId 108683

General Ledger Detail Report and General Ledger Detail Condensed Report commas are no longer missing for large numbers equal to or greater than 10,000,000.00. 5 DE 111847 KBId 103904

## **Inventory Management**

- The "Error 11 SY\_ReportManager\_bus.pvc 93" wont appears when selecting Designer in Inventory Lot and Serial Expiration Status Report. 1 DE 112455 KBId 107300
- 2 The U/M Used for Count drop box in I/M Physical Count Card Count Entry is no longer empty. DE 112656 KBId 108602
- The Cost is showing correct amount in the Transaction Journal & also, the Average Cost is showing the correct amount on the Transaction Entry after Inventory Issues. 3 DE 112827 KBId 108946
- 4 Error: "65 wont occurred when accessing Lot/Serial Inquiry with Sage 100 (Non-C) Keys. DE 112619 KBId 108405
- The Help Physical Count Posting Changed to: "For LIFO/FIFO items with a positive quantity adjustment, the last total unit cost in the Item file is used. If that value is zero, the standard cost 5

is used instead. If the standard cost is also zero, the average cost is used." DE 112606 KBId 108167

Inventory Reorder Report now prints LOT\Serial items with Expired and non expired dates. Also added UDF's. 6

DE 112188 KBId 105287

A new security event has been added to Inventory, "Allow User to Create Alias Items During Data Entry". This security event applies to date entry in Inventory, Sales Order and Purchase Order. 7

DE 110110 KBId 94101

- Error 60 SY\_GridHandler.pvc 1360 no longer occurs in Physical Count Entry with large inventory on Sage 100 Advanced 8 DE 112772 KBId 62609
- Auto-complete for item codes including a period now display when character after period is entered. 9

DE 110820 KBId 97342

## **Job Cost**

- 1 Changed Recoginize to Recognize on the main tab in J/C Options. DE 111891
- 2 Time Track Job Daily Production Report Hours now match the Time Track Report hours. DE 111785 KBId 103681
- "Invalid Account, Open Item Customer Must be Entered" no longer occurs when creating a new job using 00-CASH as the customer 3 DE 111707 KBId 103323
- The Retention Amt is updating on the JC\_CostRetentionDetail.m4t from AR\_SalesJournal\_upd.pvc and JC\_JobBillingRegister.m4t.for the credit Memos thru AR\SO& JC. 4 DE 112403
- 5 The Time Track Burden Allocation amounts posted to the job are correct in Sage 100 Premium. DE 112378 KBId 106855
- The Job Billing Register update does not create a record in GL\_SummaryDetailDrillDown.m4t. 6 DE 112354 KBId 106663
- Status Date and Date in Job Maintenance now default to the Module Date. 7 DE 112289 KBId 106239
- JC Purge Closed jobs utility wont strip records when they have the same Cost Code/Cost Type and posting date. New records have all transffered over to the JC JobHistoryTransDetail table with 6 char seq numbers. 8 DE 112707 KBId 108925
- 9 Commission is pulled into Job Billing Entry if Salesperson code is 3 characters. DE 112719 KBId 108983
- Overhead allocation costs generated from JC Time Track Selection now create G/L posting transactions when the JC Options Post to G/L for Direct Cost Transactions is not selected. 10 DE 112512 KBId 107723
- No error occurred when user select the Job cost less than 7 characters and begins with a dash  $(-)$ . 11

DE 112689 KBId 108841

- Error: "Record: J/Cxxx is missing from SY0CTL.SOA" followed by "Error 11 SWVDTE 0520" no longer occurs when accessing Job Cost Tasks when 'Restrict Accounting Date to Current and One Future Period' is enabled in Company Maintenance and 'Allow Accounting Date Beyond One Future Date' is unchecked for the users Role in Role Maintenance. 12 DE 112005 KBId 101930
- Job Maintenance lookup now recognizes alpha and numeric characters following a Hyphen in the job number. 13

DE 112529 KBId 107817

The Labor Unit Total now prints on the Job Transaction Detail Report for ALL jobs on the last page. 14

DE 112510 KBId 107713

15 Copy From option is now enabled in Job Estimate Maintenance for existing estimates. DE 112141 KBId 105033

## **Library Master**

- User able to converted the data and took less than 15 min to convert the data for the Large data set with (322,000 records in IM\_LotSerialTransactionHistory). 1 DE 112421 KBId 107126
- Original Contract field in Job Maintenance no longer limit the number of characters that can be entered depending on the Default Font selected in Theme Maintenance. 2 DE 112058 KBId 104826
- The Error: "The quantity packed does not match the quantity shipped for the following items:" wont occurred on the Shipping data entry when we delete the order. 3 DE 112648 KBId 107675
- "The following conversion record failed while converting XXX:\06.10.04.00:DATA: JC JobTransactionDetail:000000:000 - Failed to create table" no longer occurs when converting Job Cost company data. 4 DE 112663 KBId 108449
- Error: "The conversion failed to create table AR\_CashReceiptHistory/AP\_InvoiceHistoryAppliedPrepay" is no longer occurring during conversion. 5

DE 112181 KBId 100973

- Account Receivable Aged Invoice Report "Aged as of Date" is updated the system date when user set up to print for multiple days in Task Scheduler - If user uses the paperless office the report is being used for the module date. 6 DE 110159 KBId 94654
- Verified the MAS\_System & MAS Company databases are stored in the SQL Instance Root Directory Data folder after the migrated the data. 7 DE 109361 KBId 91191
- <sup>8</sup> FL Options and FL OptionsListingWrk are now converting properly to 2020 PU2. DE 112914 KBId 109999
- The column is missing from the "IOList" message is not showing when exiting out of Sales Order entry from the lines tab when the screen is maximized & the task has been accessed from the orders tab in item maintenance. 9 DE 112396 KBId 107050

The Error 47 is not occurred when we copy a customized Form to another Form using Report Manager. 10

DE 112049 KBId 104792

- The Customer Ship-To- Address Maintenance fields are now disabled if the roles setup as view for the Customer Maintenance. 11 DE 111929 KBId 104289
- Memo Options created for a Master Order flow to the new Standard order in Sales order or Purchase order. 12

DE 110065 KBId 94055

Sage 100 Premium SQL Settings Utility no longer hangs or freezes when running Test Connection. 13

DE 112221 KBId 8008255954

- 14 Custom Visual Process Flows are now being migrated with system files. DE 112602
- User can now create a new record using DFDM in legacy files (WO, MRP). Also, Numeric fields are no longer treated as string fields. 15 DE 112372
- Adding TLS 1.2 support for the Sage License Server . Sage 100 Workstations require .Net version 4.6.2 or higher. 16 DE 112368
- 17 Legacy Tax Tables are no longer listed on Installed Modules Listing after migrating. DE 111883
- "Error 90 VI\_Import\_UI.pvc 0592" or "Object VI\_Import\_UI could not be initialized" messages are not displaying when user running VI Job from Task Scheduler. 18 DE 111766 KBId 103554
- Employee Maintenance no longer takes a long time to open when there are a large number of records in SY\_Metering.m4t . 19 DE 111774 KBId 103492

## **Paperless Office**

- On Sage 100 running on MS Terminal Services or Citrix, Paperless Office emails no longer contain the incorrect PDF. 1 DE 109801 KBId 59838
- The Paperless Delivery option is available on the customer maintenance under more option from the Customer button on the sales order tasks. 2 DE 112369
- Fixed Assets Import Status Report is available in Paperless Office. 3 DE 112392 KBId 106941

## **Purchase Order**

- 1 User is now able to Export from Receipt History Inquiry if Lot/Serial History is Accessed. DE 112143 KBId 105038
- Leading zeros now auto populate in Purchase Order Receipt History Inquiry. 2 DE 112142 KBId 105036
- Discounts posted in summary during Receipt of Invoice no longer display only 1 vendor invoice 3

information.

DE 110164 KBId 94603

- Default Value defined in Custom Office Advanced Field Settings are showing for the field Ship Via in Purchase Order Entry. 4 DE 112542 KBId 107886
- The Purchase Order lines are now copied to Receipt of Goods and Receipt of Invoice lines when user turns on the required option on the User-Defined field.after selecting 'Yes' to "Do you want to receive the complete purchase order?" 5 DE 112243 KBId 105918
- 6 The Purchase History Report does print when selected as a Period End Report to print. DE 112342 KBId 106579
- One Step Purchase Order in Receipt of goods entry that has a prepayment no longer shows a balance after updating in AP Vendor Maintenance Invoice tab 7 DE 112042 KBId 104752
- 8 PO Balance after ROI is done for /M charge item and cost no changes on ROI. DE 112088 KBId 104870
- "Error 65 SY\_LineEntryTier\_ui.pvc 342" is no longer occuring when changing the date on ROG without Inventory for Company 9 DE 112090 KBId 104867
- 10 The Memo button is Not disabled in Purchase Order Receipt History Inquiry screen. DE 112371 KBId 106717
- "Error 65 SY\_LineEntryTier\_UI.pvc 204" is no longer occurring when changing the Return Date in PO Return of Goods or Issue Date in Material Requisition Issue when no Inventory module is activated. 11

DE 112185 KBId 105025

#### **Return Materials Authorization**

Error: "The Warehouse Code is Required" warning box is no longer displaying in RMA Receipts Entry when Default Warehouse Code is deleted in RMA Entry for an Item Action = Return with Track Repair Items Through Inventory is deselected. 1 DE 111868 KBId 103854

## **Sales Order**

- Auto Generate Invoice Selection does process CC- Tested default transaction types Payment and Deposit types, if the default transaction type is payment the credit card payment amount to the order total. If the default transaction type is Deposit the default amount is none. 1 DE 112339 KBId 106564
- 2 Daily Transaction Register is not posed to inventory and COGS when zero-shipped. DE 111377 KBId 101269
- Daily Transaction Register is no longer posting to inventory and COGS when zero-shipped. 3 DE 111925 KBId 101269
- There is no slow response time in SO Shipping Data Entry after entering Qty Shipped and selecting next line for Sales Orders with large number of lines.(Tested with 1SO and added 250 lines and verified the shipping data entry) 4 DE 112643 KBId 108509
- SO Invoice Tier Distribution UDF is displaying on Distribution Panel when creating a Credit Memo in Sales Order Invoice Data Entry. 5 DE 112576 KBId 108115
- $6$  Sales Order Totals are no longer blank or incorrect on the Totals tab DE 112710 KBId 97707
- "Error 65 SWPROM 2065" no longer occurs when selecting an invalid Item in Sales Order Entry and pressing Tab Key 3 times. 7 DE 111813 KBId 103739
- Error 103 is not on file message is NOT occurred and user can able to open the order from the Copy From. 8 DE 112579 KBId 107652
- Changing ship date in Shipping Data Entry after closing and reopening window and before entering an order no longer populates grid with all existing order items. 9 DE 112193 KBId 105393
- Exemption numbers are now refreshed in SO after running the Sales Tax Calculation without user can access the Ship to Address in Customer Maintenance. 10 DE 111374 KBId 101522
- Invoices for Detail Line now display correct data in Sales Order Quote History Inquiry when Item Code is listed more than once on Sales Order 11 DE 111937 KBId 104317
- "Error 65 SY\_LineEntryTier\_UI.pvc 204" is no longer occurring when a user changes the Ship Date in Sales Order Entry Or SO Invoice Entry when the Inventory module is not activated. 12 DE 112137 KBId 105025
- Sales Order Entry no longer allows on-the-fly creation of a new job that already exists in Job History. 13

DE 111690 KBId 103299

- User Defined Fields now flow from sales order header to invoice detail using data source SO\_InvoiceDetail\_bus:CopyFromSalesOrder - SO\_SalesOrderHeader. 14 DE 112596
- An error 80 SO\_SalesJournal\_upd.pvc line 6015 no longer occurs during a Sales Journal Update. 15

DE 112014 KBId 000000

## **System**

- If a Crystal Report report has more than one underscore in the name, the directory structure to be created it is now created. 1 DE 112494
- The Installation of MS SQL Server 2019 Standard for Sage 100 no longer ends with error -2061893626 when installing on MS Data Center Server. 2 DE 112926

## **Visual Integrator**

VI - Export Job Maintenance - Job Log button is not showing following message "The Log Table is empty". 1 DE 112658

- VI Job lookup in Job Maintenance and Job Select has been changed from a list box to an ALE Lookup. 2 DE 111975
- There is No "HS Record Invalid or Write Failed. error message occurred when importing a value for IM Item cost UDF into the IM Itemcost with VM when the IM options indicates that the Lot/Serial Expiration Dates are enabled. 3 DE 112569 KBId 108124
- Visual Integrator Job Log Report no longer defaults to print Logs for All existing Jobs. 4 DE 112745 KBId 109111

#### **Work Order Processing**

- Work Order Transaction Entry Register screen is NOT shutting down and does prompt the update the register for multiple Transaction Types (Material Issue, Labor, etc) 1 DE 112593 KBId 108254
- Quantity fields in Work Order Entry and Work Order Transaction Entry will no longer limit the number of characters that can be entered depending on the Default Font selected in Theme Maintenance. 2

DE 112133 KBId 105012

- 3 Work Order History Inquiry Screen no longer closes when selecting specific Work Orders. DE 112373 KBId 107426
- Verified the work order reports (On Demand Variance Report ) with exceeds the field mask and no error occurred. 4

DE 112586 KBId 108229

- Work Order Inquiry Screen no longer closes when selecting specific Work Orders when user enters the large # for the New Data for the WO1 file thru DFDM. 5 DE 112475
- Multiple Purchase Order Receipts are showing as unique numbers on the register on the On Demand Cost Ledger when user ties to multiple PO's to 1 work order. 6 DE 111698 KBId 103338

#### **Web Services**

Web Services are not hanging when Paya is running as a desktop application. No Error 65 is generated in the Windows eBusiness Web Services log. 1 DE 112401